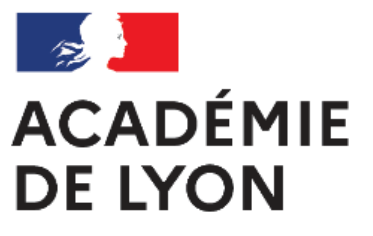

Liberté Égalité Fraternité

## **Créer un cd-rom multimédia avec MCK3**

- Ressources pédagogiques - Numérique ‰ducatif -

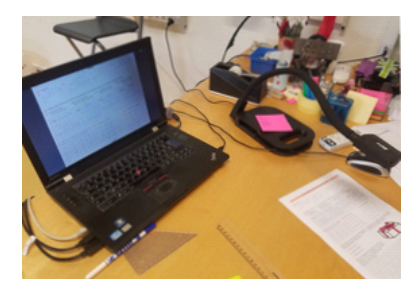

Date de mise en ligne : mercredi 11 janvier 2012

**Copyright © Villeurbanne 1 - Tous droits réservés**

MCK III permet la fabrication de CD-Rom ou de sites internet, simplement. Intérêt du logiciel :

MCK3 est un logiciel gratuit surtout remarquable par sa facilité d'utilisation : d'un simple clic, intégrez dans vos pages du texte, des images, du son et de la vidéo.

 MCK a été créé à la base pour servir de support de cours à des classes de CM1, CM2 et collège. Par la suite, son champ d'action a été élargi afin de pouvoir être utilisé par des jeunes issus de centres spécialisés.

 Un système visuel (icônes, vignettes de prévisualisation) a donc été mis en place pour que même l'élève non lecteur puisse se servir du logiciel sans trop de problèmes.

 Certes moins performant que les logiciels commerciaux de la même catégorie (Médiator par exemple), MCK3 permettra à vos élèves de mettre en valeur leurs productions (recherche documentaire, compte-rendu, exposé...). Il fonctionne en réseau, ce qui permet à toute une classe de travailler sur un même projet.

 Vraiment intuitif, ce petit logiciel est un outil vraiment sympathique qui permet d'acquérir un grand nombre de compétences du B2i.

 Une version plus élaborée, mais payante (10 €) de ce logiciel est aussi disponible sous le nom de MCK Studio. Vous pouvez la télécharger pour la tester gratuitement pendant 45 jours à l'adresse suivante : http://www.mckstudio.net

**–** Voici quelques documents qui vous aideront à mettre en route une activité utilisant le logiciel MCK3 avec votre classe :

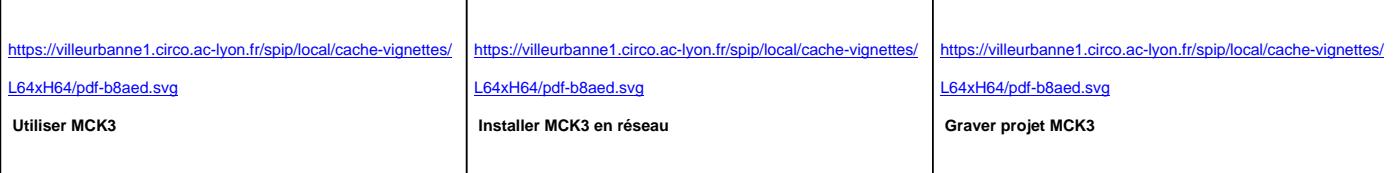

Bonne création ! Jean-Yves